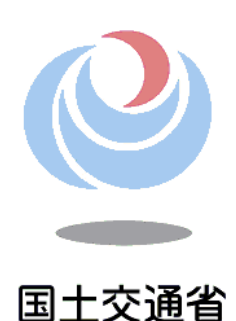

北海道開発局の仕事とは? 北海道開発局で働くには? その疑問にお答えします その他の質問もOKです

## 北 海 、<br>信 開 発 局 —<br>七<br>七 技 術 系 **一** オ ン ラ イ ン 業 務 説 明 会

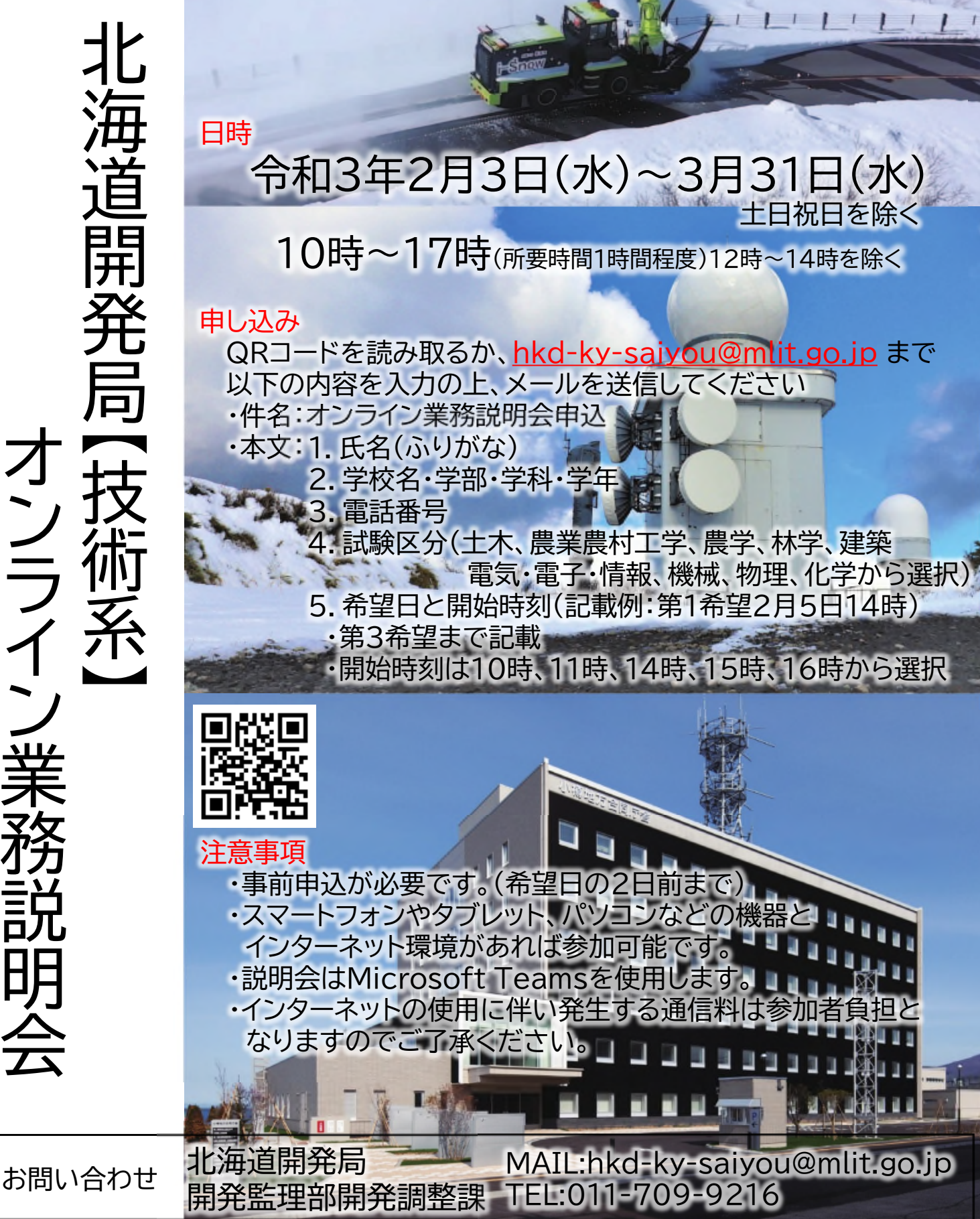